## RP-010518

# TSG-RAN Meeting #13 Beijing, China, 18 - 21, September, 2001

Title: Agreed CRs (R99 and Rel-4 Category A) to TS 25.211

Source: TSG-RAN WG1

Agenda item: 8.1.3

| No. | Spec   | CR  | Rev | R1 T-doc   | Subject                                                      | Release | Cat | W/I Code | V_old | V_new |
|-----|--------|-----|-----|------------|--------------------------------------------------------------|---------|-----|----------|-------|-------|
| 1   | 25.211 | 110 | 2   | R1-01-0979 | Correction to DPCH/PDSCH timing                              | R99     | F   | TEI      | 3.7.0 | 3.8.0 |
| 2   | 25.211 | 111 | 2   | R1-01-0979 | Correction to DPCH/PDSCH timing                              | REL-4   | Α   | TEI      | 4.1.0 | 4.2.0 |
| 3   | 25.211 | 112 | 2   | R1-01-0975 | Clarification of the usage of Tx diversity modes in Soft HOV | R99     | F   | TEI      | 3.7.0 | 3.8.0 |
| 4   | 25.211 | 121 | 1   | R1-01-0975 | Clarification of the usage of Tx diversity modes in Soft HOV | REL-4   | Α   | TEI      | 4.1.0 | 4.2.0 |
| 5   | 25.211 | 113 | 1   | R1-01-0923 | Removal of another reference to FACH beamforming             | R99     | F   | TEI      | 3.7.0 | 3.8.0 |
| 6   | 25.211 | 114 | 1   | R1-01-0923 | Removal of another reference to FACH beamforming             | REL-4   | Α   | TEI      | 4.1.0 | 4.2.0 |
| 7   | 25.211 | 117 | 1   | R1-01-0751 | Clarification of STTD                                        | R99     | F   | TEI      | 3.7.0 | 3.8.0 |
| 8   | 25.211 | 118 | 1   | R1-01-0751 | Clarification of STTD                                        | REL-4   | Α   | TEI      | 4.1.0 | 4.2.0 |

|                       |                |            |                                                   |                                                            | (                                                                 | CHAI                                                                                                    | NGF                                        | - P               | FΩ            | HE     | СТ    | ı                          |                                               |                                                                          |                                                                                 |                          | CR-Form-v4 |
|-----------------------|----------------|------------|---------------------------------------------------|------------------------------------------------------------|-------------------------------------------------------------------|----------------------------------------------------------------------------------------------------|--------------------------------------------|-------------------|---------------|--------|-------|----------------------------|-----------------------------------------------|--------------------------------------------------------------------------|---------------------------------------------------------------------------------|--------------------------|------------|
|                       |                |            |                                                   |                                                            | •                                                                 |                                                                                                    | IVOL                                       | _  \              | LW            | UL     | . J I |                            |                                               |                                                                          |                                                                                 |                          |            |
| ж                     |                | 2          | 25.2                                              | 211                                                        | CR                                                                | 110                                                                                                    |                                            | ¥                 | rev           | 2      | Ж     | Curre                      | nt ver                                        | sion:                                                                    | 3.7.                                                                            | 0                        | ¥          |
| For <u><b>H</b></u>   | <b>IELP</b> or | ı usii     | ng th                                             | is for                                                     | rm, see                                                           | botton                                                                                                    | n of thi                                   | s pag             | ge or         | look   | at th | е рор-и                    | ıp tex                                        | t over                                                                   | the #                                                                           | syn                      | nbols.     |
| Propose               | d chang        | e af       | fects                                             | s: X                                                       | (U)                                                               | SIM                                                                                                    | ME                                         | E/UE              |               | Rad    | io Ac | cess N                     | letwo                                         | rk X                                                                     | Core                                                                            | Ne                       | twork      |
| Title:                |                | #          | Corr                                              | ectio                                                      | n to DF                                                           | PCH/PD                                                                                                    | SCH t                                      | timing            | 9             |        |       |                            |                                               |                                                                          |                                                                                 |                          |            |
| Source:               |                | <b></b>    | TSG                                               | RAN                                                        | NWG1                                                              |                                                                                                    |                                            |                   |               |        |       |                            |                                               |                                                                          |                                                                                 |                          |            |
| Work ite              | m code:        | <b></b> #  | TEI                                               |                                                            |                                                                   |                                                                                                    |                                            |                   |               |        |       | Da                         | ate: #                                        | € 31                                                                     | Augus                                                                           | t 20                     | 01         |
| Category Reason to    |                | E<br>b     | Jse <u>o.</u><br>F<br>A<br>B<br>C<br>D<br>Detaile | (corn<br>(corn<br>(add<br>(fun<br>(edi<br>ed exp<br>and in | rection)<br>respondition of<br>actional<br>itorial m<br>planation | owing cands to a conference of the conference of the conference of | correction),<br>ation of<br>on)<br>e above | on in a<br>featur | re)<br>gories | s can  |       | 2<br>R<br>R<br>R<br>R<br>R | one o<br>96<br>97<br>98<br>99<br>EL-4<br>EL-5 | f the for<br>(GSI)<br>(Rele<br>(Rele<br>(Rele<br>(Rele<br>(Rele<br>(Rele | 9<br>bllowing<br>M Phase<br>ease 19<br>ease 19<br>ease 19<br>ease 4)<br>ease 5) | 96)<br>96)<br>97)<br>98) | pases:     |
| Summar                | y of cha       | nge.       | : X                                               | Cros                                                       | s-refe                                                            | ence in                                                                                                    | serted                                     | l for c           | arific        | cation | n and | l gramr                    | nar co                                        | orrect                                                                   | ed.                                                                             |                          |            |
| Consequence not appre |                | f          | ¥                                                 |                                                            | ınderst<br>ucts.                                                  | anding                                                                                                    | resulti                                    | ng in             | pote          | ntial  | incor | npatibil                   | ity of                                        | differe                                                                  | ent ven                                                                         | dor                      | s'         |
|                       |                |            |                                                   |                                                            |                                                                   |                                                                                                    |                                            |                   |               |        |       |                            |                                               |                                                                          |                                                                                 |                          |            |
| Clauses               | affected       | <b>1</b> : | Ħ                                                 | 7.5                                                        |                                                                   |                                                                                                    |                                            |                   |               |        |       |                            |                                               |                                                                          |                                                                                 |                          |            |
| Other sp<br>Affected  |                |            | *                                                 |                                                            |                                                                   |                                                                                                    |                                            |                   |               |        |       |                            |                                               |                                                                          |                                                                                 |                          |            |
| Other co              | mments         | s <i>:</i> | <b></b>                                           |                                                            |                                                                   |                                                                                                    |                                            |                   |               |        |       |                            |                                               |                                                                          |                                                                                 |                          |            |

- 1) Fill out the above form. The symbols above marked **%** contain pop-up help information about the field that they are closest to.
- 2) Obtain the latest version for the release of the specification to which the change is proposed. Use the MS Word "revision marks" feature (also known as "track changes") when making the changes. All 3GPP specifications can be downloaded from the 3GPP server under <a href="ftp://ftp.3gpp.org/specs/">ftp://ftp.3gpp.org/specs/</a> For the latest version, look for the directory name with the latest date e.g. 2001-03 contains the specifications resulting from the March 2001 TSG meetings.
- 3) With "track changes" disabled, paste the entire CR form (use CTRL-A to select it) into the specification just in front of the clause containing the first piece of changed text. Delete those parts of the specification which are not relevant to the change request.

# 7.5 DPCH/PDSCH timing

The relative timing between a DPCH frame and the associated PDSCH frame is shown in figure 33.

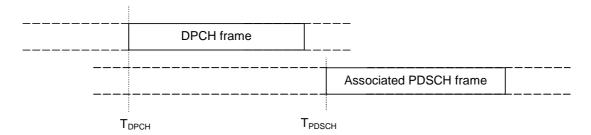

Figure 33: Timing relation between DPCH frame and associated PDSCH frame

The start of a DPCH frame is denoted  $T_{DPCH}$  and the start of the associated PDSCH frame is denoted  $T_{PDSCH}$ . Any DPCH frame is associated to one PDSCH frame through the relation 46080 chips  $\leq T_{PDSCH} - T_{DPCH} < 84480$  chips, i.e., the associated PDSCH frame starts anywhere between three slots after the end of the DPCH frame up to and 18 slots behind after the end of the DPCH frame, as described in subclause 7.1.

# 7.6 DPCCH/DPDCH timing relations

|                                                  |                |                                                            | С        | HAN                                                                         | GE       | REC                               | QUE    | ST             | •           |                                                                                 |                                                                                             | CR-Fo                      | orm-v4 |
|--------------------------------------------------|----------------|------------------------------------------------------------|----------|-----------------------------------------------------------------------------|----------|-----------------------------------|--------|----------------|-------------|---------------------------------------------------------------------------------|---------------------------------------------------------------------------------------------|----------------------------|--------|
| *                                                | 25.            | 211                                                        | CR 1     | 111                                                                         |          | ₩ rev                             | 2      | ¥              | Current     | version                                                                         | 4.1.0                                                                                       | ) #                        |        |
| For <u><b>HELP</b></u> on                        | using t        | his for                                                    | m, see l | bottom (                                                                    | of this  | page o                            | r look | at th          | e pop-up    | text ove                                                                        | er the ₩ s                                                                                  | symbols                    | S.     |
| Proposed change                                  | affect         | 's: ₩                                                      | (U)SI    | IM                                                                          | ME       | /UE                               | Rac    | lio Ac         | cess Net    | work X                                                                          | Core I                                                                                      | Networl                    | k      |
| Title: 3                                         | Cor            | rection                                                    | to DPC   | CH/PDS                                                                      | CH ti    | ming                              |        |                |             |                                                                                 |                                                                                             |                            |        |
| Source:                                          | TS(            | G RAN                                                      | I WG1    |                                                                             |          |                                   |        |                |             |                                                                                 |                                                                                             |                            |        |
| Work item code: 9                                | g TEI          |                                                            |          |                                                                             |          |                                   |        |                | Date        | e: # <mark>3</mark>                                                             | 1 August                                                                                    | 2001                       |        |
| Reason for chang Summary of chan Consequences if | Detai<br>be fo | F (corn A (corn B (add C (fun D (edii led exp und in Incor | s-refere | s to a cor<br>eature),<br>odification<br>s of the a<br>R 21.900<br>y exists | on of fe | n in an eature) categoria een sec | es can | .5 an<br>n anc | 2           | e of the (GS) (Re (Re (Re (Re -4 (Re -5 (Re (Re (Re (Re (Re (Re (Re (Re (Re (Re | following r<br>SM Phase<br>blease 199<br>blease 199<br>blease 199<br>blease 4)<br>blease 5) | 2)<br>6)<br>7)<br>8)<br>9) | :      |
| not approved:                                    | 00             | prod                                                       |          | naing ro                                                                    | Journ    | ig iii pot                        | ontial | 111001         | inputionity | or dire                                                                         | TOTAL VOTA                                                                                  | 1010                       |        |
| Clauses affected:                                | Ж              | 7.5                                                        |          |                                                                             |          |                                   |        |                |             |                                                                                 |                                                                                             |                            |        |
| Other specs<br>Affected:                         | *              |                                                            |          |                                                                             |          |                                   |        |                |             |                                                                                 |                                                                                             |                            |        |
| Other comments:                                  | ж              |                                                            |          |                                                                             |          |                                   |        |                |             |                                                                                 |                                                                                             |                            |        |

- 1) Fill out the above form. The symbols above marked **%** contain pop-up help information about the field that they are closest to.
- 2) Obtain the latest version for the release of the specification to which the change is proposed. Use the MS Word "revision marks" feature (also known as "track changes") when making the changes. All 3GPP specifications can be downloaded from the 3GPP server under <a href="ftp://ftp.3gpp.org/specs/">ftp://ftp.3gpp.org/specs/</a> For the latest version, look for the directory name with the latest date e.g. 2001-03 contains the specifications resulting from the March 2001 TSG meetings.
- 3) With "track changes" disabled, paste the entire CR form (use CTRL-A to select it) into the specification just in front of the clause containing the first piece of changed text. Delete those parts of the specification which are not relevant to the change request.

# 7.5 DPCH/PDSCH timing

The relative timing between a DPCH frame and the associated PDSCH frame is shown in figure 33.

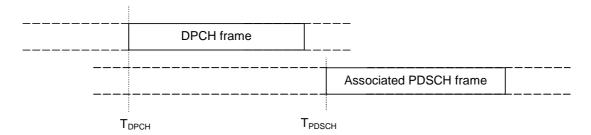

Figure 33: Timing relation between DPCH frame and associated PDSCH frame

The start of a DPCH frame is denoted  $T_{DPCH}$  and the start of the associated PDSCH frame is denoted  $T_{PDSCH}$ . Any DPCH frame is associated to one PDSCH frame through the relation 46080 chips  $\leq T_{PDSCH} - T_{DPCH} < 84480$  chips, i.e., the associated PDSCH frame starts anywhere between three slots after the end of the DPCH frame up to and 18 slots behind after the end of the DPCH frame, as described in subclause 7.1.

# 7.6 DPCCH/DPDCH timing relations

|                                    |                 |                                                                                                    | (                                                                                              | CHAN                                                                                                    | IGE                          | RE                                                             | EQ          | UE          | ST     | 1                                                                |                                                     |               |                                                   | CR-Form-v4        |
|------------------------------------|-----------------|----------------------------------------------------------------------------------------------------|------------------------------------------------------------------------------------------------|----------------------------------------------------------------------------------------------------|------------------------------|----------------------------------------------------------------|-------------|-------------|--------|------------------------------------------------------------------|-----------------------------------------------------|---------------|---------------------------------------------------|-------------------|
| *                                  | 25.             | 211                                                                                                    | CR                                                                                             | 112                                                                                                    |                              | ₩ r                                                            | ev          | 2           | ¥      | Current                                                          | versio                                              | n: <b>3.7</b> | <b>7.0</b>                                        | ¥                 |
| For <u>HELP</u> on us              | sing t          | his foi                                                                                                    | m, see                                                                                         | bottom                                                                                                    | of this                      | page                                                           | e or i      | look a      | at the | e pop-up                                                         | text ov                                             | ver the #     | ß syn                                             | nbols.            |
| Proposed change a                  | affect          | s: #                                                                                                    | (U)                                                                                            | SIM                                                                                                    | ME/                          | UE                                                             | X           | Radi        | o Ac   | cess Net                                                         | work                                                | X Cor         | e Ne                                              | twork             |
| Title: #                           | Cla             | rificati                                                                                                    | on of th                                                                                       | ne usage                                                                                                  | of Tx                        | dive                                                           | rsity       | mod         | es in  | Soft HO                                                          | V                                                   |               |                                                   |                   |
| Source: #                          | TSC             | S RAN                                                                                                    | WG1                                                                                            |                                                                                                    |                              |                                                                |             |             |        |                                                                  |                                                     |               |                                                   |                   |
| Work item code: ₩                  | TEI             |                                                                                                    |                                                                                                |                                                                                                    |                              |                                                                |             |             |        | Date                                                             | e: # 🤫                                              | 30-08-20      | 001                                               |                   |
| Reason for change Summary of chang | Detai<br>be for | F (con<br>A (cor<br>B (add<br>C (fun<br>D (edi<br>led exp<br>und in<br>This<br>- Diff<br>links<br>- No<br>diver | rection) respondition of ctional in ctorial m collanatio 3GPP cerent in within Tx diversity on | ds to a co feature), modification odification ns of the FR 21.900  Cludes a  Tx divers one activersity on | clarifyi ity move set. one o | n in ar<br>eature<br>categ<br>ng re<br>des (<br>r mor<br>ks wi | emar<br>STT | k for D, Cl | the I  | 2<br>R96<br>R97<br>R98<br>R99<br>REL<br>RAN1 spe<br>CL II) shall | e of the (G) (R) (R) (R) (R) (R) (R) (R) (R) (R) (R | e used o      | se 2)<br>996)<br>997)<br>998)<br>999)<br>()<br>() | e radio<br>use Tx |
| Consequences if not approved:      | Ж               | all po                                                                                                    | ossible                                                                                        | scenario                                                                                                  | os, unr                      | neces                                                          | ssari       | ly inc      | reas   | sue, UE's<br>sing the co<br>ification U                          | omplex                                              | xity. Furt    | herm                                              | nore,             |
| Clauses affected:                  | Ж               | 5.3.1                                                                                                    |                                                                                                |                                                                                                    |                              |                                                                |             |             |        |                                                                  |                                                     |               |                                                   |                   |
| Other specs<br>Affected:           | *               | Te                                                                                                    | est spe                                                                                        | re specif<br>cificatior<br>ecificatio                                                                     | าร                           | าร                                                             | ж           |             |        |                                                                  |                                                     |               |                                                   |                   |
| Other comments:                    | Ж               |                                                                                                    |                                                                                                |                                                                                                    |                              |                                                                |             |             |        |                                                                  |                                                     |               |                                                   |                   |

- 1) Fill out the above form. The symbols above marked **%** contain pop-up help information about the field that they are closest to.
- 2) Obtain the latest version for the release of the specification to which the change is proposed. Use the MS Word "revision marks" feature (also known as "track changes") when making the changes. All 3GPP specifications can be downloaded from the 3GPP server under <a href="ftp://ftp.3gpp.org/specs/">ftp://ftp.3gpp.org/specs/</a> For the latest version, look for the directory name with the latest date e.g. 2001-03 contains the specifications resulting from the March 2001 TSG meetings.

| 3) | With "track changes" disabled, paste the entire CR form (<br>the clause containing the first piece of changed text. Dele<br>the change request. | (use CTRL-A to select it) into the specification just in front of ete those parts of the specification which are not relevant to |
|----|----------------------------------------------------------------------------------------------------|----------------------------------------------------------------------------------------------------|
|    |                                                                                                    |                                                                                                    |
|    |                                                                                                    |                                                                                                    |
|    |                                                                                                    |                                                                                                    |
|    |                                                                                                    |                                                                                                    |
|    |                                                                                                    |                                                                                                    |
|    |                                                                                                    |                                                                                                    |
|    |                                                                                                    |                                                                                                    |
|    |                                                                                                    |                                                                                                    |
|    |                                                                                                    |                                                                                                    |
|    |                                                                                                    |                                                                                                    |
|    |                                                                                                    |                                                                                                    |
|    |                                                                                                    |                                                                                                    |
|    |                                                                                                    |                                                                                                    |

## 5.3.1 Downlink transmit diversity

Table 10 summarizes the possible application of open and closed loop transmit diversity modes on different downlink physical channel types. Simultaneous use of STTD and closed loop modes on the same physical channel is not allowed. In addition, if Tx diversity is applied on any of the downlink physical channels it shall also be applied on P-CCPCH and SCH. Regarding CPICH transmission in case of transmit diversity, see subclause 5.3.3.1.

With respect to the usage of Tx diversity on different radio links within an active set, the following rules apply:

- Different Tx diversity modes (STTD and closed loop) shall not be used on the radio links within one active set.
- No Tx diversity on one or more radio links shall not prevent UTRAN to use Tx diversity on other radio links within the same active set. However, the UE shall operate this Tx diversity mode on all radio links.

Furthermore, the transmit diversity mode used for a PDSCH frame shall be the same as the transmit diversity mode used for the DPCH associated with this PDSCH frame. During the duration of the PDSCH frame, and within the slot prior to the PDSCH frame, the transmit diversity mode (open loop or closed loop) on the associated DPCH may not change. However, changing from closed loop mode 1 to mode 2 or vice versa, is allowed.

Table 10: Application of Tx diversity modes on downlink physical channel types "X" – can be applied, "–" – not applied

| Physical channel type | Open loc | op mode | Closed loop |  |  |
|-----------------------|----------|---------|-------------|--|--|
|                       | TSTD     | STTD    | Mode        |  |  |
| P-CCPCH               | _        | X       | -           |  |  |
| SCH                   | Χ        | -       | -           |  |  |
| S-CCPCH               | _        | X       | -           |  |  |
| DPCH                  | _        | X       | Х           |  |  |
| PICH                  | _        | X       | _           |  |  |
| PDSCH                 | _        | X       | Χ           |  |  |
| AICH                  | _        | X       | _           |  |  |
| CSICH                 | _        | Х       | _           |  |  |

## 3GPP TSG RAN Meeting #13 Beijing, China, 18<sup>th</sup> – 21<sup>st</sup>, September, 2001

R1-01-0923

|                               |           |                                                             | (                                                    | CHAN                                                                                                    | IGE                                     | REG      | UE      | ST      |                                                                                      |                                                                 |         |                                           | CR-Form-v4 |
|-------------------------------|-----------|-------------------------------------------------------------|------------------------------------------------------|----------------------------------------------------------------------------------------------------|-----------------------------------------|----------|---------|---------|--------------------------------------------------------------------------------------|-----------------------------------------------------------------|---------|-------------------------------------------|------------|
| *                             | 25.       | 211                                                         | CR                                                   | 113                                                                                                    | :                                       | ₩ rev    | 1       | ж       | Current ve                                                                           | rsion:                                                          | 3.7     | 7.0                                       | ¥          |
| For <u><b>HELP</b></u> on t   | using t   | his for                                                     | m, see                                               | e bottom                                                                                                    | of this                                 | page o   | r look  | at the  | e pop-up tex                                                                         | xt ove                                                          | r the 3 | € syn                                     | nbols.     |
| Proposed change               | affect    | s: #                                                        | (U)                                                  | SIM                                                                                                    | ME/                                     | UE       | Rad     | io Ac   | cess Netwo                                                                           | ork X                                                           | Coi     | re Ne                                     | twork      |
| Title:                        | € Rer     | noval                                                       | of ano                                               | ther refe                                                                                                    | rence t                                 | o FACI   | l bear  | mforn   | ning                                                                                 |                                                                 |         |                                           |            |
| Source:                       | f TSC     | 3 RAN                                                       | I WG1                                                |                                                                                                    |                                         |          |         |         |                                                                                      |                                                                 |         |                                           |            |
| Work item code: #             | € TEI     |                                                             |                                                      |                                                                                                    |                                         |          |         |         | Date: 8                                                                              | ¥ 22                                                            | -08-20  | 001                                       |            |
| Category:                     | Detai     | F (corn<br>A (corn<br>B (add<br>C (fun<br>D (edi<br>led exp | rection) respond lition of ctional torial m blanatic | owing cated by the desired categories of the transfer categories of the transfer categories of the transfer categories of the transfer categories of the categories of the cat | orrection<br>ion of fe<br>n)<br>above o | in an ea |         |         | Release: 3<br>Use <u>one</u> 6<br>2<br>e) R96<br>R97<br>R98<br>R99<br>REL-4<br>REL-5 | of the for<br>(GS)<br>(Reli<br>(Reli<br>(Reli<br>(Reli<br>(Reli | -       | se 2)<br>(996)<br>(997)<br>(998)<br>(999) | ases:      |
| Reason for chang              | ie: Ж     | remo                                                        | ved (C                                               |                                                                                                    | 1 099/1                                 | 00). Ho  | weve    | r, in t | o FACH usi<br>the introducing.                                                       |                                                                 |         |                                           |            |
| Summary of chan               | ge: Ж     | The                                                         | referer                                              | nce to FA                                                                                                    | ACH be                                  | amforn   | ning is | rem     | oved in sec                                                                          | tion 4.                                                         | 1.2.2   |                                           |            |
| Consequences if not approved: | ¥         | Inco                                                        | nsisten                                              | ncy in de                                                                                                    | scpripti                                | on of F  | ACH i   | n TS    | 25.211                                                                               |                                                                 |         |                                           |            |
| Clauses affected:             | ¥         | 4.1.2                                                       | .2                                                   |                                                                                                    |                                         |          |         |         |                                                                                      |                                                                 |         |                                           |            |
| Other specs<br>Affected:      | *         | Te                                                          | est spe                                              | ore speci<br>ecification<br>ecification                                                                                                    | าร                                      | s 8      | €       |         |                                                                                      |                                                                 |         |                                           |            |
| Other comments:               | <b>3£</b> |                                                             |                                                      |                                                                                                    |                                         |          |         |         |                                                                                      |                                                                 |         |                                           |            |

#### How to create CRs using this form:

Comprehensive information and tips about how to create CRs can be found at: <a href="http://www.3gpp.org/3G">http://www.3gpp.org/3G</a> Specs/CRs.htm. Below is a brief summary:

- 1) Fill out the above form. The symbols above marked **%** contain pop-up help information about the field that they are closest to.
- 2) Obtain the latest version for the release of the specification to which the change is proposed. Use the MS Word "revision marks" feature (also known as "track changes") when making the changes. All 3GPP specifications can be downloaded from the 3GPP server under <a href="ftp://ftp.3gpp.org/specs/">ftp://ftp.3gpp.org/specs/</a> For the latest version, look for the directory name with the latest date e.g. 2001-03 contains the specifications resulting from the March 2001 TSG meetings.
- 3) With "track changes" disabled, paste the entire CR form (use CTRL-A to select it) into the specification just in front of the clause containing the first piece of changed text. Delete those parts of the specification which are not relevant to the change request

# 4 Services offered to higher layers

## 4.1 Transport channels

Transport channels are services offered by Layer 1 to the higher layers. General concepts about transport channels are described in [12].

A transport channel is defined by how and with what characteristics data is transferred over the air interface. A general classification of transport channels is into two groups:

- Dedicated channels, using inherent addressing of UE;
- Common channels, using explicit addressing of UE if addressing is needed.

## 4.1.1 Dedicated transport channels

There exists only one type of dedicated transport channel, the Dedicated Channel (DCH).

#### 4.1.1.1 DCH - Dedicated Channel

The Dedicated Channel (DCH) is a downlink or uplink transport channel. The DCH is transmitted over the entire cell or over only a part of the cell using e.g. beam-forming antennas.

## 4.1.2 Common transport channels

There are six types of common transport channels: BCH, FACH, PCH, RACH, CPCH and DSCH.

#### 4.1.2.1 BCH - Broadcast Channel

The Broadcast Channel (BCH) is a downlink transport channel that is used to broadcast system- and cell-specific information. The BCH is always transmitted over the entire cell and has a single transport format.

#### 4.1.2.2 FACH - Forward Access Channel

The Forward Access Channel (FACH) is a downlink transport channel. The FACH is <u>always</u> transmitted over the entire cell <u>in this release</u>, or over only a part of the cell using e.g. beam-forming antennas. The FACH can be transmitted using slow power control.

#### 4.1.2.3 PCH - Paging Channel

The Paging Channel (PCH) is a downlink transport channel. The PCH is always transmitted over the entire cell. The transmission of the PCH is associated with the transmission of physical-layer generated Paging Indicators, to support efficient sleep-mode procedures.

#### 4.1.2.4 RACH - Random Access Channel

The Random Access Channel (RACH) is an uplink transport channel. The RACH is always received from the entire cell. The RACH is characterized by a collision risk and by being transmitted using open loop power control.

#### 4.1.2.5 CPCH - Common Packet Channel

The Common Packet Channel (CPCH) is an uplink transport channel. CPCH is associated with a dedicated channel on the downlink which provides power control and CPCH Control Commands (e.g. Emergency Stop) for the uplink CPCH. The CPCH is characterised by initial collision risk and by being transmitted using inner loop power control.

R1-01-0923

|                               | CHANGE REQUEST                                                                                                    | orm-v4 |
|-------------------------------|----------------------------------------------------------------------------------------------------|--------|
| *                             | 25.211 CR 114                                                                                                    |        |
| For <u><b>HELP</b></u> on u   | using this form, see bottom of this page or look at the pop-up text over the ♯ symbols                                                                                                    | 5.     |
| Proposed change a             | affects:    ### (U)SIM                                                                                                    | k      |
| Title: Ж                      | Removal of another reference to FACH beamforming                                                                                                    |        |
| Source: #                     | TSG RAN WG1                                                                                                    |        |
| Work item code: 光             | TEI Date: 第 22-08-2001                                                                                                    |        |
| Category: 第                   | Release:  Release:  REL-4  Use one of the following categories:  Use one of the following releases  (GSM Phase 2)  (GSM Phase 2)  (GSM Phase 2)  (Release 1996)  (Release 1997)  (Release 1997)  (Release 1997)  (Release 1998)  (Release 1998)  (Release 1998)  (Release 1999)  (Release 1999)  Detailed explanations of the above categories can be found in 3GPP TR 21.900. | i:     |
| Reason for change             | e: # TSG-RAN WG1 #20 meeting the reference to FACH using beamforming was removed (CR25.211 099/100). However, in the introduction section of TS25.2 there is still a reference to FACH beamforming.                                                                                                    |        |
| Summary of chang              | <b>ge:</b> * The reference to FACH beamforming is removed in section 4.1.2.2                                                                                                    |        |
| Consequences if not approved: | # Inconsistency in description of FACH in TS25.211                                                                                                    |        |
| Clauses affected:             | <b>#</b> 4.1.2.2                                                                                                    |        |
| Other specs<br>Affected:      | 光 Other core specifications 米 Test specifications O&M Specifications                                                                                                    |        |
| Other comments:               | *                                                                                                    |        |

#### How to create CRs using this form:

Comprehensive information and tips about how to create CRs can be found at: <a href="http://www.3gpp.org/3G">http://www.3gpp.org/3G</a> Specs/CRs.htm. Below is a brief summary:

- 1) Fill out the above form. The symbols above marked **%** contain pop-up help information about the field that they are closest to.
- 2) Obtain the latest version for the release of the specification to which the change is proposed. Use the MS Word "revision marks" feature (also known as "track changes") when making the changes. All 3GPP specifications can be downloaded from the 3GPP server under <a href="ftp://ftp.3gpp.org/specs/">ftp://ftp.3gpp.org/specs/</a> For the latest version, look for the directory name with the latest date e.g. 2001-03 contains the specifications resulting from the March 2001 TSG meetings.
- 3) With "track changes" disabled, paste the entire CR form (use CTRL-A to select it) into the specification just in front of the clause containing the first piece of changed text. Delete those parts of the specification which are not relevant to the change request

# 4 Services offered to higher layers

## 4.1 Transport channels

Transport channels are services offered by Layer 1 to the higher layers. General concepts about transport channels are described in [12].

A transport channel is defined by how and with what characteristics data is transferred over the air interface. A general classification of transport channels is into two groups:

- Dedicated channels, using inherent addressing of UE;
- Common channels, using explicit addressing of UE if addressing is needed.

## 4.1.1 Dedicated transport channels

There exists only one type of dedicated transport channel, the Dedicated Channel (DCH).

#### 4.1.1.1 DCH - Dedicated Channel

The Dedicated Channel (DCH) is a downlink or uplink transport channel. The DCH is transmitted over the entire cell or over only a part of the cell using e.g. beam-forming antennas.

## 4.1.2 Common transport channels

There are six types of common transport channels: BCH, FACH, PCH, RACH, CPCH and DSCH.

#### 4.1.2.1 BCH - Broadcast Channel

The Broadcast Channel (BCH) is a downlink transport channel that is used to broadcast system- and cell-specific information. The BCH is always transmitted over the entire cell and has a single transport format.

#### 4.1.2.2 FACH - Forward Access Channel

The Forward Access Channel (FACH) is a downlink transport channel. The FACH is <u>always</u> transmitted over the entire cell <u>in this release or over only a part of the cell using e.g. beam-forming antennas</u>. The FACH can be transmitted using slow power control.

#### 4.1.2.3 PCH - Paging Channel

The Paging Channel (PCH) is a downlink transport channel. The PCH is always transmitted over the entire cell. The transmission of the PCH is associated with the transmission of physical-layer generated Paging Indicators, to support efficient sleep-mode procedures.

#### 4.1.2.4 RACH - Random Access Channel

The Random Access Channel (RACH) is an uplink transport channel. The RACH is always received from the entire cell. The RACH is characterized by a collision risk and by being transmitted using open loop power control.

#### 4.1.2.5 CPCH - Common Packet Channel

The Common Packet Channel (CPCH) is an uplink transport channel. CPCH is associated with a dedicated channel on the downlink which provides power control and CPCH Control Commands (e.g. Emergency Stop) for the uplink CPCH. The CPCH is characterised by initial collision risk and by being transmitted using inner loop power control.

|                               |                                                                        | CHAN                                                                                                    | IGE RE                                                        | QUE                                             | ST                                                                                                    |                                                                  |                                                                                                | CR-Form-v4                           |
|-------------------------------|------------------------------------------------------------------------|----------------------------------------------------------------------------------------------------|---------------------------------------------------------------|-------------------------------------------------|----------------------------------------------------------------------------------------------------|------------------------------------------------------------------|------------------------------------------------------------------------------------------------|--------------------------------------|
| ¥ <b>2</b>                    | 5.211                                                                  | CR 117                                                                                                    | ₩ r                                                           | ev 1                                            | ¥                                                                                                    | Current vers                                                     | ion: <b>3.7.</b> (                                                                             | <b>)</b> #                           |
| For <u>HELP</u> on usin       | g this for                                                             | m, see bottom                                                                                                    | of this page                                                  | or look                                         | at the                                                                                                    | pop-up text                                                      | over the 🕱 s                                                                                   | ymbols.                              |
| Proposed change affe          | ects: #                                                                | (U)SIM                                                                                                    | ME/UE                                                         | X Rad                                           | io Ac                                                                                                    | cess Network                                                     | Core I                                                                                         | Network                              |
| Title: 第 (                    | Clarification                                                          | on of STTD                                                                                                    |                                                               |                                                 |                                                                                                    |                                                                  |                                                                                                |                                      |
| Source: # 1                   | SG RAN                                                                 | I WG1                                                                                                    |                                                               |                                                 |                                                                                                    |                                                                  |                                                                                                |                                      |
| Work item code: ₩ ा           | ΓEI                                                                    |                                                                                                    |                                                               |                                                 |                                                                                                    | Date: ♯                                                          | 2001-08-24                                                                                     | 1                                    |
| De                            | se <u>one</u> of  F (con  A (con  B (add  C (fun  D (edii  etailed exp | the following cate<br>rection)<br>responds to a co-<br>dition of feature),<br>ctional modification<br>torial modification<br>blanations of the<br>3GPP TR 21.900 | rrection in ar<br>on of feature<br>n)<br>above categ          | )                                               | elease                                                                                                    | 2<br>R96<br>R97<br>R98<br>R99<br>REL-4                           | R99 the following r (GSM Phase (Release 199 (Release 199 (Release 199 (Release 199 (Release 5) | 2)<br>6)<br>7)<br>8)                 |
| Reason for change:            | allow<br>on a<br>This<br>CPIC                                          | signaling is im<br>ys STTD signali<br>per RL basis. U<br>would unneces<br>CH as phase ref<br>se reference to a                                                   | ing for all R<br>Jsage of P-<br>sarily restri<br>ference to a | L of a UE<br>CPICH is<br>ct soft ha<br>a UE and | e), when sign and over a not on the sign of the sign of the sign o | nile NBAP allo<br>paled by RRC<br>ver between a<br>n-STTD cell r | ows signaling<br>on a per RL<br>STTD cell unot using CP                                        | of STTD<br>basis.<br>Ising<br>ICH as |
| Summary of change:            | this l                                                                 | PICH can not be<br>JE, STTD shall<br>be reference.                                                                                                    |                                                               |                                                 |                                                                                                    |                                                                  |                                                                                                |                                      |
| Consequences if not approved: | phas                                                                   | ecessary restrice<br>se reference to a<br>ence to a UE, v                                                                                                    | a UE and a                                                    | non-ST1                                         | TD ce                                                                                                    | II not using C                                                   | PICH as pha                                                                                    | ase                                  |
| Clauses affected:             | <b>3.3.1</b>                                                           | .1.1                                                                                                    |                                                               |                                                 |                                                                                                    |                                                                  |                                                                                                |                                      |
| Other specs affected:         | Te                                                                     | ther core specifiest specification &M Specification                                                                                                    | ns                                                            | *                                               |                                                                                                    |                                                                  |                                                                                                |                                      |
| Other comments:               | <b></b>                                                                |                                                                                                    |                                                               |                                                 |                                                                                                    |                                                                  |                                                                                                |                                      |

- 1) Fill out the above form. The symbols above marked # contain pop-up help information about the field that they are
- 2) Obtain the latest version for the release of the specification to which the change is proposed. Use the MS Word "revision marks" feature (also known as "track changes") when making the changes. All 3GPP specifications can be downloaded from the 3GPP server under <a href="ftp://ftp.3gpp.org/specs/">ftp://ftp.3gpp.org/specs/</a> For the latest version, look for the directory name with the latest date e.g. 2001-03 contains the specifications resulting from the March 2001 TSG meetings.

| 3) | ) With "track changes" disabled, paste the entire the clause containing the first piece of changed the change reques | CR form (use CTRL-A to select in text. Delete those parts of the s | t) into the specification just in front of pecification which are not relevant to |
|----|----------------------------------------------------------------------------------------------------|--------------------------------------------------------------------|-----------------------------------------------------------------------------------|
|    |                                                                                                    |                                                                    |                                                                                   |
|    |                                                                                                    |                                                                    |                                                                                   |
|    |                                                                                                    |                                                                    |                                                                                   |
|    |                                                                                                    |                                                                    |                                                                                   |
|    |                                                                                                    |                                                                    |                                                                                   |
|    |                                                                                                    |                                                                    |                                                                                   |
|    |                                                                                                    |                                                                    |                                                                                   |
|    |                                                                                                    |                                                                    |                                                                                   |
|    |                                                                                                    |                                                                    |                                                                                   |
|    |                                                                                                    |                                                                    |                                                                                   |
|    |                                                                                                    |                                                                    |                                                                                   |
|    |                                                                                                    |                                                                    |                                                                                   |

## 5.3 Downlink physical channels

## 5.3.1 Downlink transmit diversity

Table 10 summarizes the possible application of open and closed loop transmit diversity modes on different downlink physical channel types. Simultaneous use of STTD and closed loop modes on the same physical channel is not allowed. In addition, if Tx diversity is applied on any of the downlink physical channels it shall also be applied on P-CCPCH and SCH. Regarding CPICH transmission in case of transmit diversity, see subclause 5.3.3.1.

Furthermore, the transmit diversity mode used for a PDSCH frame shall be the same as the transmit diversity mode used for the DPCH associated with this PDSCH frame. During the duration of the PDSCH frame, and within the slot prior to the PDSCH frame, the transmit diversity mode (open loop or closed loop) on the associated DPCH may not change. However, changing from closed loop mode 1 to mode 2 or vice versa, is allowed.

| Table 10: Application of Tx diversity modes on downlink physical channel type | <del>?</del> S |
|-------------------------------------------------------------------------------|----------------|
| "X" – can be applied, "–" – not applied                                       |                |

| Physical channel type | Open lo | Closed loop |      |
|-----------------------|---------|-------------|------|
|                       | TSTD    | STTD        | Mode |
| P-CCPCH               | _       | Х           | _    |
| SCH                   | X       | _           | _    |
| S-CCPCH               | _       | Х           | _    |
| DPCH                  | _       | Х           | X    |
| PICH                  | _       | Х           | _    |
| PDSCH                 | _       | Х           | X    |
| AICH                  | _       | Х           | _    |
| CSICH                 | _       | Χ           | _    |

### 5.3.1.1 Open loop transmit diversity

#### 5.3.1.1.1 Space time block coding based transmit antenna diversity (STTD)

The open loop downlink transmit diversity employs a space time block coding based transmit diversity (STTD). The STTD encoding is optional in UTRAN. STTD support is mandatory at the UE. If higher layers signal that neither P-CPICH nor S-CPICH can be used as phase reference for the downlink DPCH for a radio link in a cell, the UE shall assume that STTD is not used for the downlink DPCH in that cell. STTD encoding is applied on blocks of 4 consecutive channel bits. A block diagram of a generic STTD encoder for channel bits  $b_0$ ,  $b_1$ ,  $b_2$ ,  $b_3$  is shown in the figure 8 below. Channel coding, rate matching and interleaving is done as in the non-diversity mode. The bit  $b_i$  is real valued  $\{0\}$  for DTX bits and  $\{1, -1\}$  for all other channel bits.

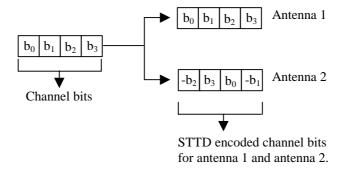

Figure 8: Generic block diagram of the STTD encoder

## 5.3.1.1.2 Time Switched Transmit Diversity for SCH (TSTD)

Transmit diversity, in the form of Time Switched Transmit Diversity (TSTD), can be applied to the SCH. TSTD for the SCH is optional in UTRAN, while TSTD support is mandatory in the UE. TSTD for the SCH is described in subclause 5.3.3.4.1.

## 5.3.1.2 Closed loop transmit diversity

Closed loop transmit diversity is described in [5]. Both closed loop transmit diversity modes shall be supported at the UE and may be supported in the UTRAN.

|                                                                                                    | CHANGE REQUEST                             |                                                   |                                                      |                                                                                    |                                     |                                   |     |       |        | CR-Form-v4                           |                              |                                                   |                                                                                             |                  |
|----------------------------------------------------------------------------------------------------|--------------------------------------------|---------------------------------------------------|------------------------------------------------------|------------------------------------------------------------------------------------|-------------------------------------|-----------------------------------|-----|-------|--------|--------------------------------------|------------------------------|---------------------------------------------------|---------------------------------------------------------------------------------------------|------------------|
| <b></b>                                                                                                    | 25.                                        | 211                                               | CR                                                   | 118                                                                                |                                     | ₩ r                               | ev  | 1     | ж      | Currer                               | nt versi                     | ion:                                              | 4.1.0                                                                                       | ¥                |
| For <u>HELP</u> on using this form, see bottom of this page or look at the pop-up text over the <b>%</b> symbols.                                                                                                    |                                            |                                                   |                                                      |                                                                                    |                                     |                                   |     |       |        |                                      |                              |                                                   |                                                                                             |                  |
| Proposed change a                                                                                                    | ffect                                      | s: #                                              | (U)                                                  | SIM                                                                                | ME                                  | /UE                               | X   | Rad   | io Ac  | cess N                               | letwork                      | X                                                 | Core No                                                                                     | etwork           |
| Title: 第                                                                                                    | Clar                                       | ificati                                           | on of S                                              | STTD                                                                               |                                     |                                   |     |       |        |                                      |                              |                                                   |                                                                                             |                  |
| Source: #                                                                                                    | TSG                                        | RAN                                               | I WG1                                                |                                                                                    |                                     |                                   |     |       |        |                                      |                              |                                                   |                                                                                             |                  |
| Work item code: ₩                                                                                                    | TEI                                        |                                                   |                                                      |                                                                                    |                                     |                                   |     |       |        | Da                                   | ate: ೫                       | 200                                               | 01-08-24                                                                                    |                  |
|                                                                                                    | Use <u>o</u><br>F<br>A<br>E<br>C<br>Detail | (corn<br>(corn<br>(add<br>(fun<br>(edia<br>ed exp | rection) respone dition of ctional torial m blanatic | owing cate<br>ds to a co<br>f feature),<br>modification<br>ons of the<br>TR 21.900 | rrection<br>on of fe<br>n)<br>above | n in ai<br>eature                 | e)  |       | elease | Use<br>2<br>P) R<br>R<br>R<br>R<br>R | 96<br>97<br>98<br>99<br>EL-4 | (GSN<br>(Rele<br>(Rele<br>(Rele<br>(Rele<br>(Rele | L-4<br>Ilowing rel<br>1 Phase 2)<br>ase 1997)<br>ase 1998)<br>ase 1999)<br>ase 4)<br>ase 5) |                  |
| Reason for change:   RRC signaling is imposing an unnecessary restriction on the STTD usage (or allows STTD signaling for all RL of a UE), while NBAP allows signaling of ST on a per RL basis. Usage of P-CPICH is signaled by RRC on a per RL basis. This would unnecessarily restrict soft handover between a STTD cell using CPICH as phase reference to a UE and a non-STTD cell not using CPICH as phase reference to a UE, without having STTD activated (as signaled by NBA). |                                            |                                                   |                                                      |                                                                                    |                                     | of STTD<br>pasis.<br>ing<br>CH as |     |       |        |                                      |                              |                                                   |                                                                                             |                  |
| Summary of change                                                                                                    | e:#                                        | this l                                            |                                                      | TD shall                                                                           |                                     |                                   |     |       |        |                                      |                              |                                                   | Signals<br>ng CPIC                                                                          | STTD for<br>H as |
| Consequences if not approved:                                                                                                    | æ                                          | phas                                              | e refe                                               | rence to                                                                           | a UE a                              | and a                             | nor | n-STT | ΓD ce  | ell not u                            | ising C                      | PICH                                              | using Cl<br>las phas<br>by NBAF                                                             | e                |
| Clauses affected:                                                                                                    | H                                          | 5.3.1                                             | .1.1                                                 |                                                                                    |                                     |                                   |     |       |        |                                      |                              |                                                   |                                                                                             |                  |
| Other specs affected:                                                                                                    | ¥                                          | Te                                                | est spe                                              | ore specification                                                                  | าร                                  | ns                                | ж   |       |        |                                      |                              |                                                   |                                                                                             |                  |
| Other comments:                                                                                                    | ¥                                          |                                                   |                                                      |                                                                                    |                                     |                                   |     |       |        |                                      |                              |                                                   |                                                                                             |                  |

- 1) Fill out the above form. The symbols above marked **%** contain pop-up help information about the field that they are closest to.
- 2) Obtain the latest version for the release of the specification to which the change is proposed. Use the MS Word "revision marks" feature (also known as "track changes") when making the changes. All 3GPP specifications can be downloaded from the 3GPP server under <a href="ftp://ftp.3gpp.org/specs/">ftp://ftp.3gpp.org/specs/</a> For the latest version, look for the directory name with the latest date e.g. 2001-03 contains the specifications resulting from the March 2001 TSG meetings.

| 3) With "track changes" disabled, paste the entire CR form (use CTRL-A to select it) into the specificatio<br>the clause containing the first piece of changed text. Delete those parts of the specification which are<br>the change reques | on just in front of on the not relevant to |
|----------------------------------------------------------------------------------------------------|--------------------------------------------|
|                                                                                                    |                                            |
|                                                                                                    |                                            |
|                                                                                                    |                                            |
|                                                                                                    |                                            |
|                                                                                                    |                                            |
|                                                                                                    |                                            |
|                                                                                                    |                                            |
|                                                                                                    |                                            |
|                                                                                                    |                                            |
|                                                                                                    |                                            |
|                                                                                                    |                                            |

## 5.3 Downlink physical channels

## 5.3.1 Downlink transmit diversity

Table 10 summarizes the possible application of open and closed loop transmit diversity modes on different downlink physical channel types. Simultaneous use of STTD and closed loop modes on the same physical channel is not allowed. In addition, if Tx diversity is applied on any of the downlink physical channels it shall also be applied on P-CCPCH and SCH. Regarding CPICH transmission in case of transmit diversity, see subclause 5.3.3.1.

Furthermore, the transmit diversity mode used for a PDSCH frame shall be the same as the transmit diversity mode used for the DPCH associated with this PDSCH frame. During the duration of the PDSCH frame, and within the slot prior to the PDSCH frame, the transmit diversity mode (open loop or closed loop) on the associated DPCH may not change. However, changing from closed loop mode 1 to mode 2 or vice versa, is allowed.

| Table 10: Application of Tx diversity modes on downlink physical channel type | <del>?</del> S |
|-------------------------------------------------------------------------------|----------------|
| "X" – can be applied, "–" – not applied                                       |                |

| Physical channel type | Open lo | Closed loop |      |  |
|-----------------------|---------|-------------|------|--|
|                       | TSTD    | STTD        | Mode |  |
| P-CCPCH               | _       | Х           | _    |  |
| SCH                   | X       | _           | _    |  |
| S-CCPCH               | _       | Х           | _    |  |
| DPCH                  | _       | Х           | X    |  |
| PICH                  | _       | Х           | _    |  |
| PDSCH                 | _       | Х           | X    |  |
| AICH                  | _       | Х           | _    |  |
| CSICH                 | _       | X           | _    |  |

### 5.3.1.1 Open loop transmit diversity

#### 5.3.1.1.1 Space time block coding based transmit antenna diversity (STTD)

The open loop downlink transmit diversity employs a space time block coding based transmit diversity (STTD). The STTD encoding is optional in UTRAN. STTD support is mandatory at the UE. If higher layers signal that neither P-CPICH nor S-CPICH can be used as phase reference for the downlink DPCH for a radio link in a cell, the UE shall assume that STTD is not used for the downlink DPCH in that cell. STTD encoding is applied on blocks of 4 consecutive channel bits. A block diagram of a generic STTD encoder for channel bits  $b_0$ ,  $b_1$ ,  $b_2$ ,  $b_3$  is shown in the figure 8 below. Channel coding, rate matching and interleaving is done as in the non-diversity mode. The bit  $b_i$  is real valued  $\{0\}$  for DTX bits and  $\{1, -1\}$  for all other channel bits.

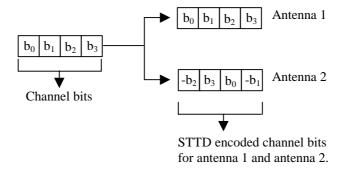

Figure 8: Generic block diagram of the STTD encoder

## 5.3.1.1.2 Time Switched Transmit Diversity for SCH (TSTD)

Transmit diversity, in the form of Time Switched Transmit Diversity (TSTD), can be applied to the SCH. TSTD for the SCH is optional in UTRAN, while TSTD support is mandatory in the UE. TSTD for the SCH is described in subclause 5.3.3.4.1.

## 5.3.1.2 Closed loop transmit diversity

Closed loop transmit diversity is described in [5]. Both closed loop transmit diversity modes shall be supported at the UE and may be supported in the UTRAN.

|                                                                                                    | CHANGE REQUEST                   |         |                                                          |                                                                 |                                     |                  |       |       |        |                           |                                 |                                                              |                                                                             |             |
|----------------------------------------------------------------------------------------------------|----------------------------------|---------|----------------------------------------------------------|-----------------------------------------------------------------|-------------------------------------|------------------|-------|-------|--------|---------------------------|---------------------------------|--------------------------------------------------------------|-----------------------------------------------------------------------------|-------------|
| *                                                                                                    | 25.2                             | 211     | CR 1                                                     | 21                                                              |                                     | ¥ re             | ٧     | 1     | ¥      | Curren                    | t vers                          | sion:                                                        | 4.1.0                                                                       | ¥           |
| For <u>HELP</u> on using this form, see bottom of this page or look at the pop-up text over the <b>%</b> symbols.                                                                                                    |                                  |         |                                                          |                                                                 |                                     |                  |       |       |        |                           |                                 |                                                              |                                                                             |             |
| Proposed change affects:     (U)SIM ME/UE X Radio Access Network X Core Network ■                                                                                                    |                                  |         |                                                          |                                                                 |                                     |                  |       |       |        |                           |                                 |                                                              |                                                                             |             |
| Title:                                                                                                    | Clari                            | ficatio | n of the                                                 | e usage                                                         | of Tx                               | divers           | sity  | mod   | es in  | Soft Ho                   | VC                              |                                                              |                                                                             |             |
| Source: #                                                                                                    | TSG                              | RAN     | WG1                                                      |                                                                 |                                     |                  |       |       |        |                           |                                 |                                                              |                                                                             |             |
| Work item code: ₩                                                                                                    | TEI                              |         |                                                          |                                                                 |                                     |                  |       |       |        | Da                        | te: ೫                           | 30-                                                          | 08-2001                                                                     |             |
| Category:                                                                                                    | F<br>A<br>B<br>C<br>D<br>Detaile | (corre  | ection) esponds ition of fe tional m orial mod lanations | ving cate<br>to a core<br>eature),<br>odification<br>s of the a | rection<br>on of fe<br>)<br>above ( | in an<br>eature) |       |       | elease | 2<br>R9<br>R9<br>R9<br>R9 | <u>one</u> of<br>96<br>97<br>98 | the for<br>(GSN<br>(Rele<br>(Rele<br>(Rele<br>(Rele<br>(Rele | L-4 Illowing real Phase 2, ease 1996, ease 1997, ease 1999, ease 4) ease 5) | )<br>)<br>) |
|                                                                                                    | - 00                             | TI '- / | 2D 1 l                                                   |                                                                 | 1- 26 2                             |                  |       |       |        | DANIA -                   | '6'                             |                                                              |                                                                             |             |
| Reason for change:  This CR includes a clarifying remark for the RAN1 specification.  Summary of change:  Different Tx diversity modes (STTD, CL I, CL II) shall not be used on the relinks within one active set. No Tx diversity on one or more radio links shall not prevent UTRAN to use diversity on other radio links within the same active set. However, the UE so operate this Tx diversity mode on all radio links. |                                  |         |                                                          |                                                                 |                                     | use Tx           |       |       |        |                           |                                 |                                                              |                                                                             |             |
| Consequences if not approved:                                                                                                    | *                                | all po  | ssible s<br>d on inc                                     | cenario                                                         | s, unn                              | ecess            | saril | y inc | creas  | ing the                   | comp                            | lexity                                                       | take into<br>. Further<br>fail to wo                                        | more,       |
| Clauses affected:                                                                                                    | ж                                | 5.3.1   |                                                          |                                                                 |                                     |                  |       |       |        |                           |                                 |                                                              |                                                                             |             |
| Other specs affected:                                                                                                    | *                                | Te      | st spec                                                  | e specifi<br>ifications<br>cification                           | S                                   | ıs               | ¥     |       |        |                           |                                 |                                                              |                                                                             |             |
| Other comments:                                                                                                    | ж                                |         |                                                          |                                                                 |                                     |                  |       |       |        |                           |                                 |                                                              |                                                                             |             |

- 1) Fill out the above form. The symbols above marked **%** contain pop-up help information about the field that they are closest to.
- 2) Obtain the latest version for the release of the specification to which the change is proposed. Use the MS Word "revision marks" feature (also known as "track changes") when making the changes. All 3GPP specifications can be downloaded from the 3GPP server under <a href="ftp://ftp.3gpp.org/specs/">ftp://ftp.3gpp.org/specs/</a> For the latest version, look for the directory name with the latest date e.g. 2001-03 contains the specifications resulting from the March 2001 TSG meetings.

| 3) | 3) With "track changes" disabled, paste the entire CR form (the clause containing the first piece of changed text. Delethe change request. | use CTRL-A to select it) into the specification just in front of ete those parts of the specification which are not relevant to |
|----|----------------------------------------------------------------------------------------------------|----------------------------------------------------------------------------------------------------|
|    |                                                                                                    |                                                                                                    |
|    |                                                                                                    |                                                                                                    |
|    |                                                                                                    |                                                                                                    |
|    |                                                                                                    |                                                                                                    |
|    |                                                                                                    |                                                                                                    |
|    |                                                                                                    |                                                                                                    |
|    |                                                                                                    |                                                                                                    |
|    |                                                                                                    |                                                                                                    |
|    |                                                                                                    |                                                                                                    |
|    |                                                                                                    |                                                                                                    |
|    |                                                                                                    |                                                                                                    |
|    |                                                                                                    |                                                                                                    |
|    |                                                                                                    |                                                                                                    |

## 5.3.1 Downlink transmit diversity

Table 10 summarizes the possible application of open and closed loop transmit diversity modes on different downlink physical channel types. Simultaneous use of STTD and closed loop modes on the same physical channel is not allowed. In addition, if Tx diversity is applied on any of the downlink physical channels it shall also be applied on P-CCPCH and SCH. Regarding CPICH transmission in case of transmit diversity, see subclause 5.3.3.1.

With respect to the usage of Tx diversity on different radio links within an active set, the following rules apply:

- Different Tx diversity modes (STTD and closed loop) shall not be used on the radio links within one active set.
- No Tx diversity on one or more radio links shall not prevent UTRAN to use Tx diversity on other radio links within the same active set. However, the UE shall operate this Tx diversity mode on all radio links.

Furthermore, the transmit diversity mode used for a PDSCH frame shall be the same as the transmit diversity mode used for the DPCH associated with this PDSCH frame. During the duration of the PDSCH frame, and within the slot prior to the PDSCH frame, the transmit diversity mode (open loop or closed loop) on the associated DPCH may not change. However, changing from closed loop mode 1 to mode 2 or vice versa, is allowed.

Table 10: Application of Tx diversity modes on downlink physical channel types "X" – can be applied, "–" – not applied

| Physical channel type | Open loc | Closed loop |      |
|-----------------------|----------|-------------|------|
|                       | TSTD     | STTD        | Mode |
| P-CCPCH               | _        | X           | -    |
| SCH                   | Χ        | -           | -    |
| S-CCPCH               | _        | X           | -    |
| DPCH                  | -        | X           | Χ    |
| PICH                  | _        | X           | _    |
| PDSCH                 | _        | X           | Χ    |
| AICH                  | _        | X           | _    |
| CSICH                 | _        | Х           | _    |